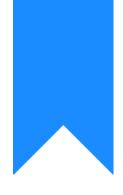

## Osprey Approach: Uploading Emails

This help guide was last updated on Dec 29th, 2023

The latest version is always online at https://support.ospreyapproach.com/?p=61002

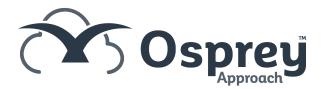

For best functionality, Osprey recommends that e-mails be exported into Osprey using the Osprey Outlook COM add-in or Office 365 Add-in.

## Drag & Drop vs Email Exporting

When an email is saved onto the local PC, it creates an Outlook file, which can only be opened by Outlook.

When this is uploaded into Osprey, users are limited with functionality - emails can only be viewed or replied to by downloading the email and opening within Outlook.

| sprey Appro | sprey<br>oach Test | Today's Units:<br>Today's Time:<br>Today's Value                   | 00h:00m Global search        |               |                                                             |                     |                       |                                    |                        | Ō             | 8                         | θ        | ?   |
|-------------|--------------------|--------------------------------------------------------------------|------------------------------|---------------|-------------------------------------------------------------|---------------------|-----------------------|------------------------------------|------------------------|---------------|---------------------------|----------|-----|
| Case Man    | -                  |                                                                    | )'Wilson ) FE:DH WT:FWRCP Pu | <b>⊕</b><br>⊠ | New P                                                       |                     |                       |                                    |                        |               |                           |          |     |
| ient No: 10 | 00003              | X - Global                                                         | Matter No: 1 × •             | ß             | Edit Details                                                | 1:                  |                       |                                    | Q Selected             | l for sign re | equest (0) F              | rom:     |     |
| )New 🔻 🛛    | 🖂 Send E-m         | ail [ 🕽 🔲 🕞                                                        | Check Out 📘 🔒 🕞 Do           |               | Clone<br>Check Out                                          | al                  | Room Finalize Version | ¢                                  | Item Details Se        | curity R      | evision His               | tory     |     |
| VORITE      | ТҮРЕ               | REF NUMBER                                                         | DETAILS                      | R             | Delete                                                      |                     | CREATED DATE          | CR                                 | 🚺 📔 🔁 Check C          | out 🛛 🖪       | 🕞 🚺 Do                    | wnload   | ۵ ۵ |
| All 👻       | ٩                  | ٩                                                                  | ٩                            | ß             | Preview                                                     | П                   | ٩                     | ٩                                  | General Info           |               |                           |          |     |
| *           | Â                  | 98170                                                              | Outlook imported e-mail      | D             | Download                                                    | -                   | 06/07/2023 10:43:42   |                                    | Ref Number             | 98153         |                           |          |     |
| *           | Ð                  | 98162                                                              | Client 100003: Matter 1: Re  | ≣<br>ເ∋       | View Details<br>View Revision History                       |                     | 05/07/2023 10:54:28   |                                    | Client No<br>Matter No |               | (O'Wilson)<br>ase 6 Anfie | ld Dood) |     |
| *           | 1                  | 98159                                                              | 20MB.bin                     | 2             | View Security                                               |                     | 30/06/2023 17:46:15   |                                    | Folder Path            | I (Purch      | ase o Anne                | id Road) |     |
| *           | ۲                  | 98158                                                              | Outlook imported e-mail      |               | Subscribe to Notifications<br>Unsubscribe All Notifications |                     | 30/06/2023 17:44:36   |                                    | Custom Type            |               |                           |          |     |
| *           | -                  | 98157                                                              | Filing Appeal - Party Wall A | Ē             | Add Retention Policy                                        | а                   | 30/06/2023 14:31:15   |                                    | Web Enabled            | No            |                           |          |     |
| *           | -                  | 98155                                                              | Filing Appeal - Party Wall A | 2             | Change Owner<br>Publish to Deal Room                        | a                   | 30/06/2023 10:55:33   |                                    | Details<br>Record Info | Test Em       | ail With Pip              | es.msg   |     |
| *           | â                  | 98154                                                              | Email to court (Reply)       |               | Finalize Version                                            |                     | 30/06/2023 10:55:31   |                                    | Record into            |               |                           |          |     |
|             | -                  | 98153                                                              | Test Email With Pipes.msg    | 0             | Refresh                                                     |                     | 30/06/2023 10:37:34   | =                                  | Owner<br>Created By    | dan<br>dan    |                           |          |     |
| *           | Â                  | 98152                                                              | Outlook imported e-mail      |               |                                                             |                     | 30/06/2023 10:37:31   |                                    | Created Date           | 30-06-20      | 23 09:37:3                | 4        |     |
| *           | Ð                  | 98136 Client 100003: Matter 1: Archived by dan. Reference Location |                              |               |                                                             | 27/06/2023 17:37:08 |                       | Processed Date<br>Last Modified By | 30-06-20<br>dan        | 23 09:37:3    | 4                         |          |     |
|             |                    |                                                                    |                              |               |                                                             |                     | Þ                     |                                    | Last Modified by       |               | 23 09:37:3                |          |     |

When an email is exported, Osprey extracts all the data from within the email, allowing users to preview, reply, forward and download the email, with any attachments easily accessible from the Attachments tab.

| Sprey Appr  | sprey<br>roach Test | Today's Units:<br>Today's Time:<br>Today's Value: | 0<br>00h:00m<br>£0.00 Global search                               |                        |    |                            | Ō                                                                                      | 8                                                    | Θ     | ? |
|-------------|---------------------|---------------------------------------------------|-------------------------------------------------------------------|------------------------|----|----------------------------|----------------------------------------------------------------------------------------|------------------------------------------------------|-------|---|
| Case Ma     | nagement            | 100003/1 (0                                       | Wilson ) FE:DH WT:FWRCP Purchase 6 Anfield Road                   |                        |    |                            |                                                                                        |                                                      |       |   |
| lient No: 1 | 00003               | × • Global:                                       | Matter No: 1 × • Set permissions Keyword search:                  |                        |    | Q Selec                    | cted for sig                                                                           | n request (0)                                        | From: |   |
| New 🔻       | Send E-ma           | ail Reply Reply                                   | all Forward 🔀 🔀 🕞 Download 🛆 💩 是 🕤                                |                        |    | Item Details               | Security                                                                               | Attachment                                           | s     |   |
| VORITE      | ТҮРЕ                | REF NUMBER                                        | DETAILS                                                           | CREATED DATE           | CR |                            | Downloa                                                                                | ad 🛆 🝐                                               | 2 8   | 0 |
| All 👻       | ٩                   | ٩                                                 | ٩                                                                 | ٩                      | ٩  | Client No                  | 1000                                                                                   | 100003 (O'Wilson)                                    |       |   |
| *           |                     | 119548                                            | note                                                              | 26/10/2023 12:13:28    |    | Matter No                  | 1 (Pu                                                                                  | eld Road)                                            |       |   |
| *           |                     | 119545                                            | Fw Documents requested Scanned.msg                                | 26/10/2023 11:53:39    |    | Folder Path<br>Custom Type |                                                                                        |                                                      |       |   |
| *           |                     | 119538                                            | FW: OspreyTM scheduler based report (ClientRef:100003/1)          | 25/10/2023 16:51:28    | =  | Web Enabled                |                                                                                        |                                                      |       |   |
| *           | <b>B</b>            | 119537                                            | Current Report Library.pdf                                        | 25/10/2023 16:51:15    |    | Details                    | Outlo                                                                                  | Outlook imported e-mail `                            |       |   |
|             | â                   | 119536                                            | Outlook imported e-mail `                                         | 25/10/2023 16:51:13    |    | Email Info                 |                                                                                        |                                                      |       |   |
| $\star$     | ٢                   | 119383                                            | Sent e-mail (Subject: Email Regarding Case: Purchase 6 Anfield Ro | . 06/10/2023 15:02:18  |    | Date 25-10-2023 15:51:31   |                                                                                        |                                                      |       |   |
| *           |                     | 119382                                            | Sent e-mail                                                       | 06/10/2023 15:00:35    |    | From                       | Danie<br>Hear                                                                          | l<br>e <daniel@pracctice.net></daniel@pracctice.net> |       |   |
| *           |                     | 119381                                            | Sent e-mail (Subject: Email Regarding Case: Purchase 6 Anfield Ro | . 06/10/2023 14:58:58  |    | То                         | To Daniel<br>Hearne <daniel@praccti< td=""></daniel@praccti<>                          |                                                      |       |   |
| *           | â                   | 119380                                            | Sent e-mail (Subject: Email Regarding Case: Purchase 6 Anfield Ro | . 06/10/2023 14:44:16  |    | Subject                    | FW: OspreyTM scheduler base<br>report (Current Report Library)<br>(ClientRef:100003/1) |                                                      |       | ł |
| *           | ٢                   | 119379                                            | Sent e-mail (Subject: Email Regarding Case: Purchase 6 Anfield Ro | . 06/10/2023 14:39:26  | -  |                            |                                                                                        |                                                      |       |   |
| k k Pa      | ige 5 of 3          | 6   > »   O                                       |                                                                   | Showing 81 - 100 of 70 |    | From: noreply              |                                                                                        |                                                      |       |   |

## Secure Emails

Email providers such as CJSM offer secure emails from their dedicated email systems. Because of the security provided by these services, it may not be possible to export these emails into Osprey.

If you require copies of any emails from these systems, we recommend contacting the email provider to see if they offer any Outlook add-ins to access these emails within Outlook to export via the Osprey Outlook Connector.

If this is not possible, you may choose to print the email to PDF (go to print and select Print to PDF as your desired printer) and upload the PDF printout to Osprey. Doing so will of course remove any security features provided by the email hosting service.